## **KOMPARATOR - EIN VERGLEICHSWERKZEUG FÜR KULTURWISSENSCHAFTLICHE FORSCHUNG**

## COMPARATOR - A TOOL FOR COMPARISON IN CULTURAL STUDIES

Dr. Gerhard Funk, Dr. Leonhard Schmeiser Kunstuniversität Linz, Art&Tek Institut Hauptplatz 8, A-4020 Linz, Österreich Tel.: 0043-732-7898-266, Fax: 0043-732-783508 E-mail: [gerhard.funk@ufg.ac.at](mailto:gerhard.funk@ufg.ac.at), Internet: [www.ufg.ac.at](http://www.ufg.ac.at)

## **Zusammenfassung:**

Das Computertool des Komparators ist Ergebnis eines Versuchs, den Vergleich - ein grundlegendes Verfahren aller kulturwissenschaftlichen Arbeit - als Forschungsoperation durchsichtig zu machen. Das Werkzeug soll dem Forscher erlauben, die konkreten erkenntnisgenerierenden Vergleichsschritte auf eine Weise durchzuführen, die sich jederzeit und in allen Einzelheiten dokumentieren und damit für die Beurteilung durch andere explizieren läßt. Das Tool wurde als Element einer integrierten Arbeitsumgebung für kulturwissenschaftliche Forschung am Computer entwickelt. Diese Arbeitsumgebung soll auch den Erfordernissen der Präsentation von Forschungsergebnissen in den Neuen Medien Rechnung tragen.

## **Abstract:**

Comparison is a basic method in cultural studies. The software tool "Comparator" is the result of the attempt of making comparison transparent as a research strategy. The tool enables the researches to proceed the knowledge generating steps of comparison in a way that all steps are documented in detail and can be immediately proved by other scientists.

The Comparator-tool is one component of an integrated computer-based working environment for cultural studies that integrates research and the presentation of the research results in the context of new media.

Der Vergleich ist ein unverzichtbares Verfahren kulturwissenschaftlicher Arbeit. Er ist impliziert in aller Feststellung von Identitäten und Differenzen, allem Ausmachen von Veränderungen, Verhältnissen oder Entwicklungen, Insofern Kulturwissenschaft auf die Formulierung von Aussagen über Gegenstände abzielt, die nicht vorweg fraglos als solche gegeben sind, sondern erst durch Forschung identifiziert und definiert, d.h. als Phänomenbestand gegen andere Phänomenbestände abgegrenzt werden, beruht alle kulturwissenschaftliche Theoriebildung auf Vergleichsprozessen. Diese in epistemologischer Hinsicht fundamentale Bedeutung des Vergleichs ist allerdings methodologisch sehr schwer zu fassen: Fragen wie "was geschieht bei einem Vergleich", "welche Art von Vergleich ist wissenschaftlich zulässig", "wie kommt es zum Ansetzen einer konkreten Zusammengehörigkeit oder Differenzierung von Phänomenen", "wann und in welchem Maße kann dem Ergebnis eines Vergleichs Geltung zugesprochen werden" scheinen sich kaum definitorisch, sondern lediglich durch das Vorführen konkreter Vergleiche beantworten zu lassen. Das Computertool des Komparators, das hier präsentiert werden soll, ist das Ergebnis eines Versuchs, den Vergleich als Forschungsoperation "durchsichtig" zu machen: diese Operation weder deiktisch an den Einzelfall rückzubinden, noch definitorisch als Anwendung einer anderweitig vorgeschriebenen Methode festzulegen, sondern als schematischen Abiauf im Medium deutlich werden zu lassen. Das Werkzeug soll dem Forscher erlauben, die konkreten erkenntnisgenerierenden Vergleichsschritte auf eine Weise durchzuführen, die sich jederzeit und in allen Einzelheiten dokumentieren und damit für die Beurteilung durch andere explizieren läßt. In diesem Sinn ist es **zugleich Forschungs- und Vermittlungswerkzeug.**

Auf einer CD-ROM oder DVD werden in der Regel Informationen (Text-, Bild-, Video-, Toninformationen) in von den Entwicklern vorgegebenen Zusammenhängen präsentiert; dadurch ist trotz Hypertext und Interaktivität bereits festgelegt, welche Informationen gleichzeitig wahrnehmbar sind. Demgegenüber ist es für die Nutzung einer Präsentation sehr oft sinnvoll und aufgrund des Forschungsinteresses des Benutzers nötig, Informationen (Bilder, Texte, ...), die an verschiedenen Stellen angeboten werden, miteinander zu vergleichen. Das ist in den traditionellen Produktionen nicht oder nur über Umwege möglich. Der Komparator ist ein Modul, das in jede CD-ROM/DVD Produktion integriert werden kann, um derartige individuellen Vergleiche durchführen zu können.

Die gleichen Überlegungen gelten auch für das Recherchieren im World Wide Web. Der Komparator ist in diesem Zusammenhang ein Modul, mit dem Informationen von unterschiedlichen Webseiten gesammelt, verglichen und abgespeichert werden können. Dadurch wird dem Benutzer auf einfache Weise vergleichende Forschung an Bildern, Manuskripten, Texten etc. ermöglicht.

Der Komparator wurde im Rahmen des Forschungsprojekts "Bilder des Wissens. Reflexive Visualisierung als Forschungs- und Vermittlungsstrategie" am Art&Tek Institut der Kunstuniversität Linz entwickelt. Finanziert wird das Projekt vom Bundesministerium für Bildung, Wissenschaft und Kunst. Dieses Forschungsprojekt beschäftigt sich allgemein mit der Entwicklung von Visualisierungsstrategien, die zugleich der kulturwissenschaftlichen Forschung dienen und für die Vermittlung von Wissen (Präsentationen) eingesetzt werden können. Dabei werden kulturwissenschaftliche Arbeitstechniken im Medium Computer abgebildet, und zwar in der Weise, dass der Einsatz dieses Mediums einen Mehrwert für die Arbeit des Kulturwissenschaftlers mit sich bringt und die Ergebnisse des Forschungsprozesses sofort in einer anschaulichen und nachvollziehbaren Form vorliegen. Resultat des Forschungsprojekts soll der Entwurf einer integrierten Arbeitsumgebung für Kulturwissenschaftler sein, in der verschiedene Werkzeuge (Programmmodule) ineinander greifen. Als erstes von mehreren Modulen wurde der Komparator als Prototyp entwickelt. Prinzipiell ist der Komparator aber auch als eigenständiges Modul in jeder CD/DVD-Produktion einsetzbar bzw. läßt er sich als Plugin in einen Webbrowser integrieren.

Funktionsweise des Komparators als eigenständiges Modul:

Die Benutzer können mittels Drag-and-Drop auf das in die Anwendung integrierte Komparatorsymbol oder über ein Kontextmenü ein Bild oder einen Text einer CD/DVD oder Web-Seite an den Komparator übergeben. Die für den Vergleich ausgewählten Objekte werden im Hintergrund gesammelt.

Nach dem Starten des Komparators aus der Anwendung heraus liegen die gesammelten Objekte in einem Pool (in der vorliegenden Version in einem Rechtecksfeld am unteren Rand). Von diesem Pool können die Objekte in die Vergleichsfelder gezogen werden, wobei zwei Vergleichsmodi zur Verfügung stehen, zwischen denen man umschalten kann:

Parallelvergleich

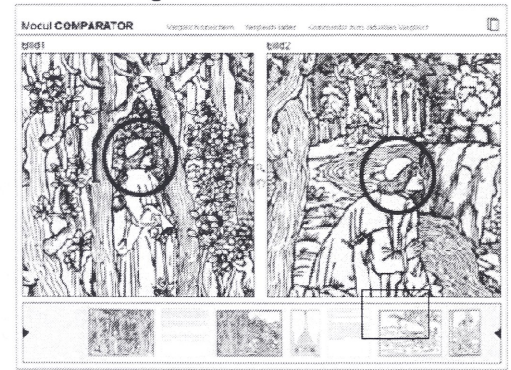

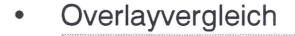

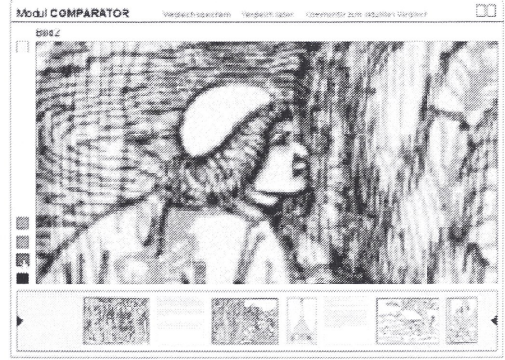

lm Overlay-Modus stehen vier Layer zur Verfügung deren Transparenz individuell eingestellt werden kann.

Der Benutzer hat nun die Möglichkeit, jedes Bildobjekt für sich in einem Vergleichsfeld zu schieben, zu skalieren und zu drehen oder diese Transformationen synchron auf alle Objekte gleichzeitig anzuwenden. Textobjekte können einzeln oder synchron gescrollt werden. Durch diese Transformationen kann man eine **Vergleichskonstellation** herstellen, die für eine nachfolgende Nutzung abgespeichert werden kann.

Zusätzlich besteht die Möglichkeit, in eine Vergleichskonstellation hineinzuzeichnen bzw.Textstellen zu markieren, um die relevanten Vergleichselemente zu betonen. Diese Überarbeitungen können aus- und eingeblendet und gespeichert werden. Weiters kann eine Vergleichskonstellation durch einen Kommentar ergänzt werden.

Mit jedem Vergleichsobjekt werden die Quellen abgespeichert. Durch einen Doppelklick auf ein Objekt kann die dazugehörige Webseite bzw. die entsprechende Stelle auf der CD-ROM/DVD wieder geöffnet werden. Somit ist jedes Objekt unmittelbar an den Kontext rückgebunden, dem es entnommen wurde.

Funktionsweise des Komparators als Teil einer integrierten Arbeitsumgebung:

Unsere Projektarbeit an der Entwicklung einer integrierten Arbeitsumgebung für Kulturwissenschaftler, in der der Prozeß der Wissensgewinnung unmittelbar in einer anschaulichen Form nachvollziehbar wird, geht von der These aus, dass der Diskurs des Wissens bei zunehmender Verlagerung auf das Internet immer dringlicher vor die Erfordernis stellt, daß jede Präsentation von Wissen ihr jeweiliges Referenzsystem mit sich führt. Wo es keine gesicherte Zuordnung an einen Autor, kein gesichertes Erscheinungsdatum, keine gesicherte Möglichkeit jederzeit belegbaren Zitierens und kaum editorisch durchsetzbare Publikationsstandards gibt, laufen die traditionellen, für den Diskurs mittels Printmedien bzw. Bibliotheken entwickelten kriteriellen Prozesse der Beurteilung wissenschaftlicher Arbeit sehr schneil leer. Dem läßt sich jedoch entgegenwirken, wenn nicht mehr lediglich das Ergebnisse einer Forschung, sondern auch dessen Genese für den Adressaten nachvollziehbar mitgeteilt wird, d.h. die Gesamtheit des zur Beurteilung des mitgeteilten Wissens erforderlichen Materials. Der daraus resultierende enorme Anstieg der für eine Mitteilung im Diskurs des Wissens erforderlichen Informationsmenge ließe sich durch neue Formen der Zusammenarbeit bewältigen. In diesem Sinne wurde von uns das Konzept der **offenen Präsentation** entwickelt: die Daten, auf denen eine solche Präsentation aufbaut, werden grundsätzlich jedem Benutzer für eigene Forschung bzw. zur Verwendung in eigenen Präsentationen zur Verfügung gestellt, sind also (etwa wie das in einer öffentlichen Bibliothek aufbewahrte Wissen) "Allgemeingut".

In der Arbeitsumgebung, die wir für die Formulierung solcher Präsentationen entwickeln, werden alle Objekte im Archiv abgelegt. Es wird zwischen Grundobjekten und abgeleiteten Objekten unterschieden. Die Grundobjekte können Texte, Bilder, Videos und Tonaufnahmen sein und kommen von außen (Web, CD oder sonstige Quelle) über das Objekt-Modul in das Archiv. In diesem Modul werden die Objekte mit Quellenangabe katalogisiert, mit Bemerkungen versehen und vorher festgelegten Kategorien zugeordnet. Es können auch Ausschnittobjekte erzeugt werden. Ein Ausschnitt ist bereits ein abgeleitetes Objekt, das auf ein Grundobjekt verweist und ebenfalls im Archiv abgelegt wird.

Das Komparator-Modul erhält als Input eine Sammlung, wie sie sich mithilfe eines anderen Moduls im Arbeitsprozeß erstellen läßt (z.B. die Sammlung aller Bilder oder Bildausschnitte, die ein bestimmtes Motiv enthalten). In der oben beschriebene Weise lässt sich nun eine Vergleichskonstallation mit eventuellen Markierungen und Kommentaren erstellen, die als Vergleichsobjekt abgespeichert und wieder im Archiv abgelegt wird. Das Vergleichsobjekt enthält Verweise auf die Ausgangsobjekte, ebenso die Ausgangsobjekte auf das Vergleichsobjekt. Dadurch lässt sich im Prozess der Wissensgenerierung jederzeit nachvollziehen, in welchem Zusammenhang ein Objekt verwendet wurde bzw. woraus es abgeleitet ist.

Aus den Vergleichsobjekten und den anderen Objekten im Archiv können weitere Objekte abgeleitet werden, z.B. ein Reihenobjekt, mit dem Entwicklungen visualisiert werden.

Das Ergebnis der Forschungsarbeit in dieser Umgebung würde - so die Absicht, die wir in diesem Projekt verfolgen - bereits weitgehend den Erfordernissen einer Präsentation entsprechen.